## **Minutes of Meeting LOFAR Software**

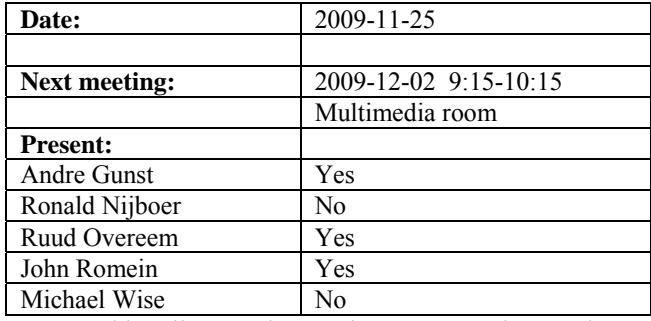

cc: Arnold Meijster, Rob van Nieuwpoort, Arthur Coolen, Jurjen Sluman, Pieter Donker, Chris Broekema, Joris v. Zwieten, Marcel Loose, Adriaan Renting, Ger van Diepen, Michiel v. Haarlem, Jan Reitsma, Ger de Bruyn, Arno Schoenmaker, Hanno Holties, Corina Vogt, Jan Noordam, Joe Masters, Lars Bähren, Dion Kant, Johan Hamaker, Sven Duscha, Jan-David Mol, Teun Grit, Alwin de Jong, Frank Breitling.

#### *Remarks previous minutes*

•

#### *Announcements*

- A hardware busy week is held from 30 November 4 December 2009.
- An imaging busy week from 14-18 December is planned.
- All core stations have a fiber connection.

### *Action item overview*

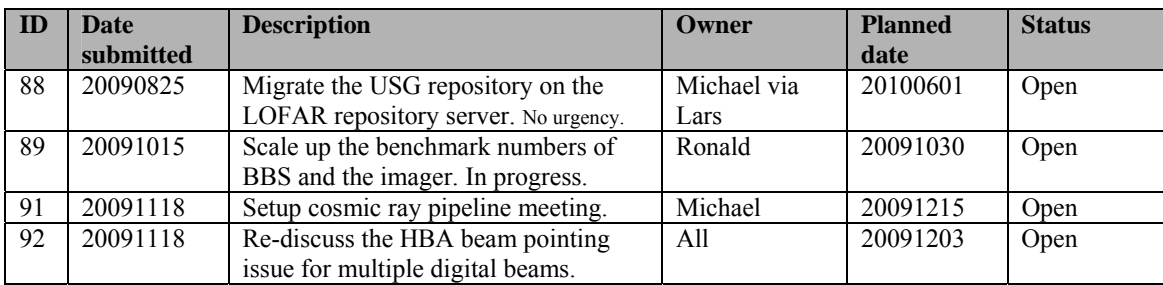

Last: 94

## *Progress*

## **Stations (André):**

Achieved since last meeting:

• The LBA calibration module in Matlab is compiled to a C library and waits to be tested. This can be done after the LCU software is compatible with ITRF coordinates. See MAC/SAS section.

•

Problems / current activities:

•

Next actions:

• Continue with LOFAR20

#### **OLAP (John):**

Achieved since last meeting:

- Chris will change the internal format to save correlations. This is required for bypassing the poly phase filter bank. The latter is necessary for users which want to go back to time series using an inverse poly phase filter bank operation.
- The IO performance between the IO nodes and storage nodes varies significantly. The performance for 48 stations is ok. However it should be understood why this happens.
- There is a bug in the kernel on the IO nodes. Currently a workaround is implemented.
- Jan-David has been busy with SAS/MAC integration.
- The datastreams of the correlator needs to be separated in case the pencil beams need a second transpose.
- It is possible to use a different amount of channels then the standard 256. However the impact on the control system and DPPP should be understood before using this option.

Problems / current activities:

•

Next actions:

• Continue with LOFAR20

#### **SAS + MAC + SHM (Ruud):**

Achieved since last meeting:

- Integration of SAS scheduler of Alwin with SAS/MAC is in full progress.
- The AtennaArray.conf file will be changed. Now there are different antenna configurations and in each configuration the antenna positions are listed. That's a lot of redundant information. Now there will be an Antennaposition.conf with the unique coordinates of each antenna and an Antennaset.conf where you specify the settings of each array.
- Pieter is busy with changes in the TBB Driver. The users want to set parameters per channel instead of a set of channels. One command will be added.
- ITRF beamserver is in design.

Problems / current activities:

- Look into enhancing the temperature control.
- Analyzing the log stream of the BG/P happens after MAC/SAS integration.
- •

Next actions:

• Continue with LOFAR20

#### **Offline pipeline (Ronald):**

Achieved since last meeting:

•

Problems / current activities:

- The bug in facet imaging is partially solved by the Australians.
- The ability to apply direction dependent corrections will be available at the end of next week. A beam model and ionospheric model is necessary to connect to that.
- •

Next actions:

• Continue with LOFAR20

#### **User Software (Michael):**

Achieved since last meeting:

- •
- •

Problems / current activities:

• Next actions:

• Continue with LOFAR20

## *Software integration*

Achieved since last meeting:

• The CMake MPI environment does not work properly yet.

Problems / current activities:

•

Next actions:

- •
- •

## *Decisions*

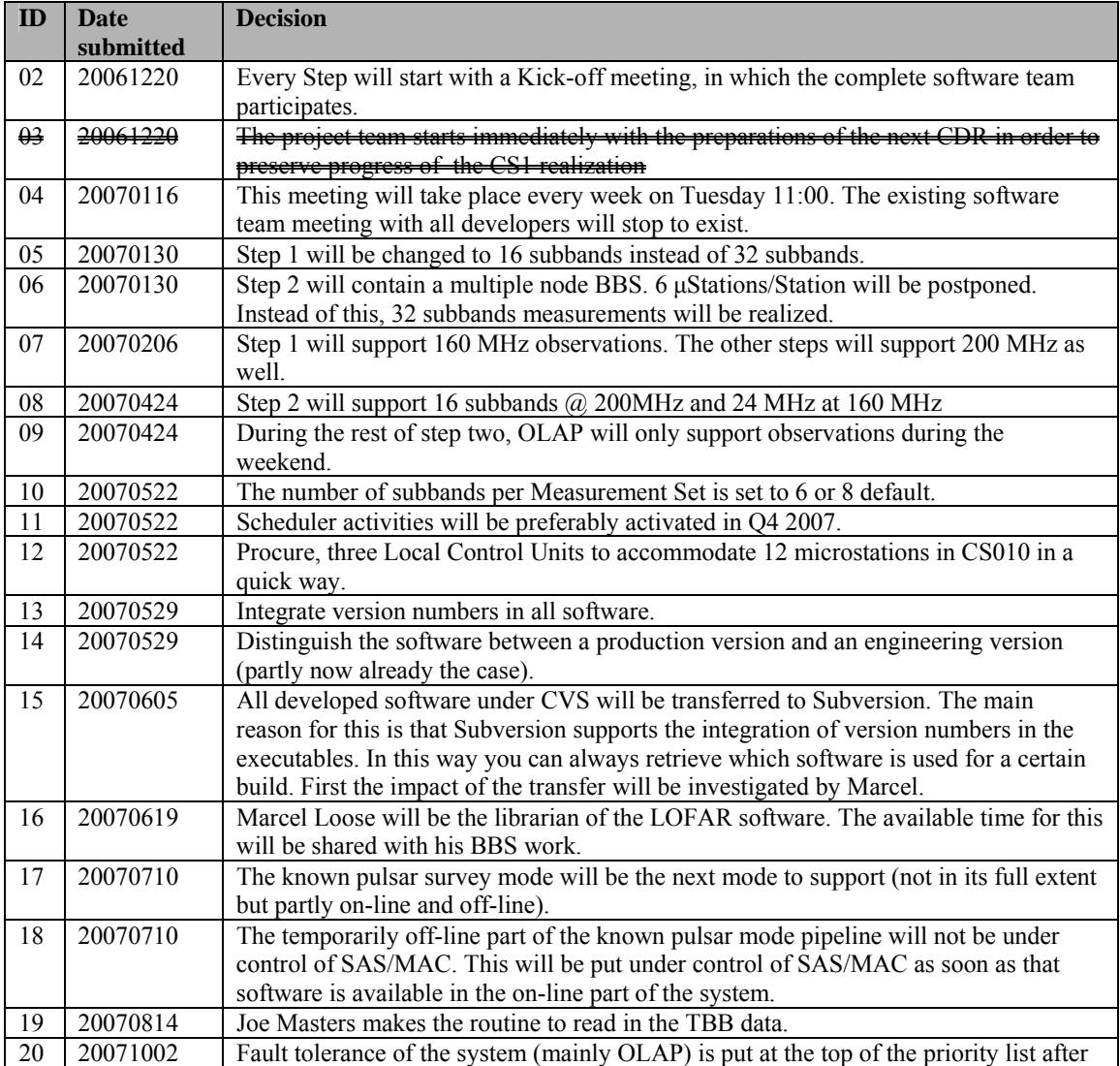

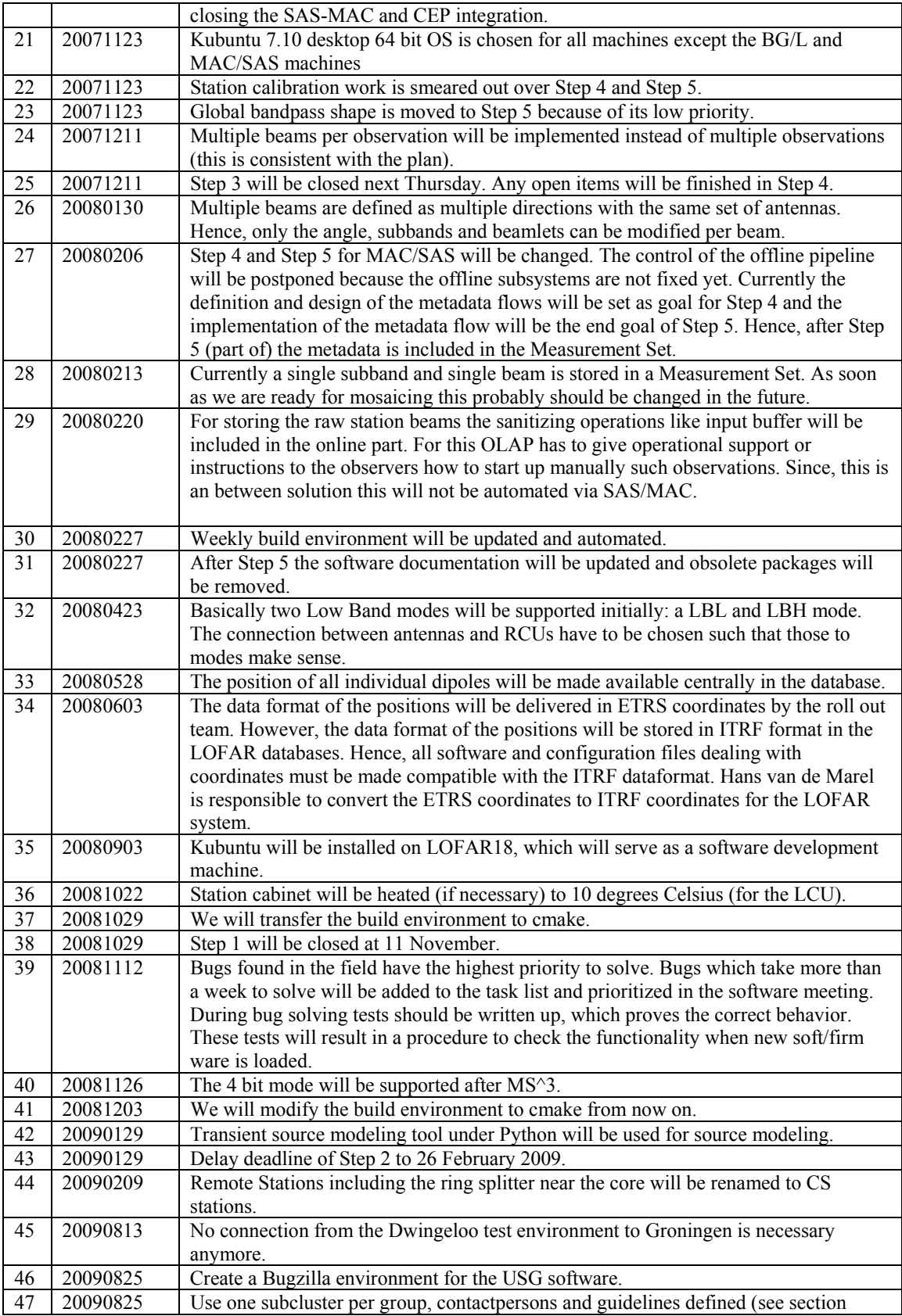

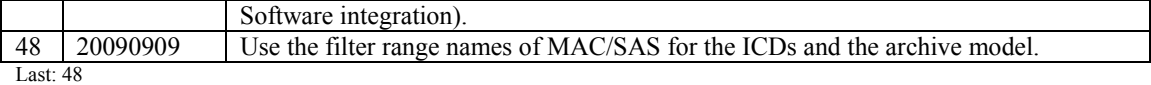

# *Holidays*

- John: November 16-20
- Michael: November 23-27, meeting
- Ronald: end of November

### *Table round*

 $\bullet$